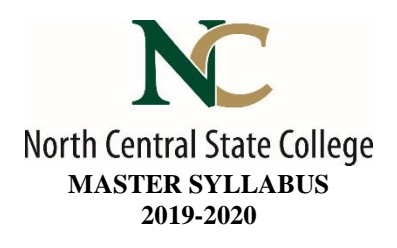

- A. Academic Division: Business, Industry & Technology
- B. Discipline: Visual Communications Media and Technology
- C. Course Number and Title: VCMT1050 Imaging I

## D. Course Coordinator: Lynn Damberger Assistant Dean: Toni Johnson, PhD

Instructor Information:

- Name: Click here to enter text.
- Office Location: Click here to enter text.
- Office Hours: Click here to enter text.
- Phone Number: Click here to enter text.
- E-Mail Address Click here to enter text.
- E. Credit Hours: 3 Lecture: 2 hours Laboratory: 2 hours
- F. Prerequisites: None
- G. Syllabus Effective Date: Fall, 2019
- H. Textbook(s) Title:

#### *White Space is Not Your Enemy*

- Author(s): Rebecca Hagen and Kim Golombisky
- Copyright Year: 2016
- Edition: 3rd
- ISBN: 9781138804647

#### *Adobe Illustrator CC Classroom in a Book*

- Author(s): Wood
- Copyright Year: 2018
- Edition: 1st
- ISBN: 9780134852492

#### *Adobe Photoshop CC Classroom in a Book*

- Author(s): Faulkner, Chavez
- Copyright Year: 2018
- $\bullet$  Edition:  $1<sup>st</sup>$
- ISBN: 9780134852485
- I. Workbook(s) and/or Lab Manual: None
- J. Course Description: Course work includes an introduction to the vocabulary and production processes necessary to create images for printing, web design, and video, including desktop scanning and resolution. Using the leading computer software applications, students will explore raster and create vector based imagery, illustration, photo restoration, color correction and image compositing.
- K. College-Wide Learning Outcomes:

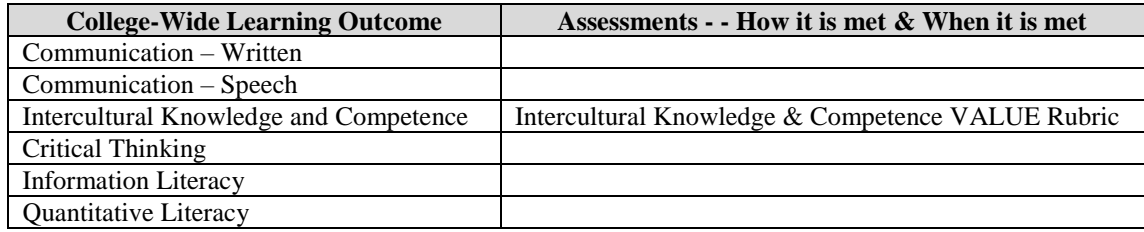

# L. Course Outcomes and Assessment Methods:

Upon successful completion of this course, the student shall:

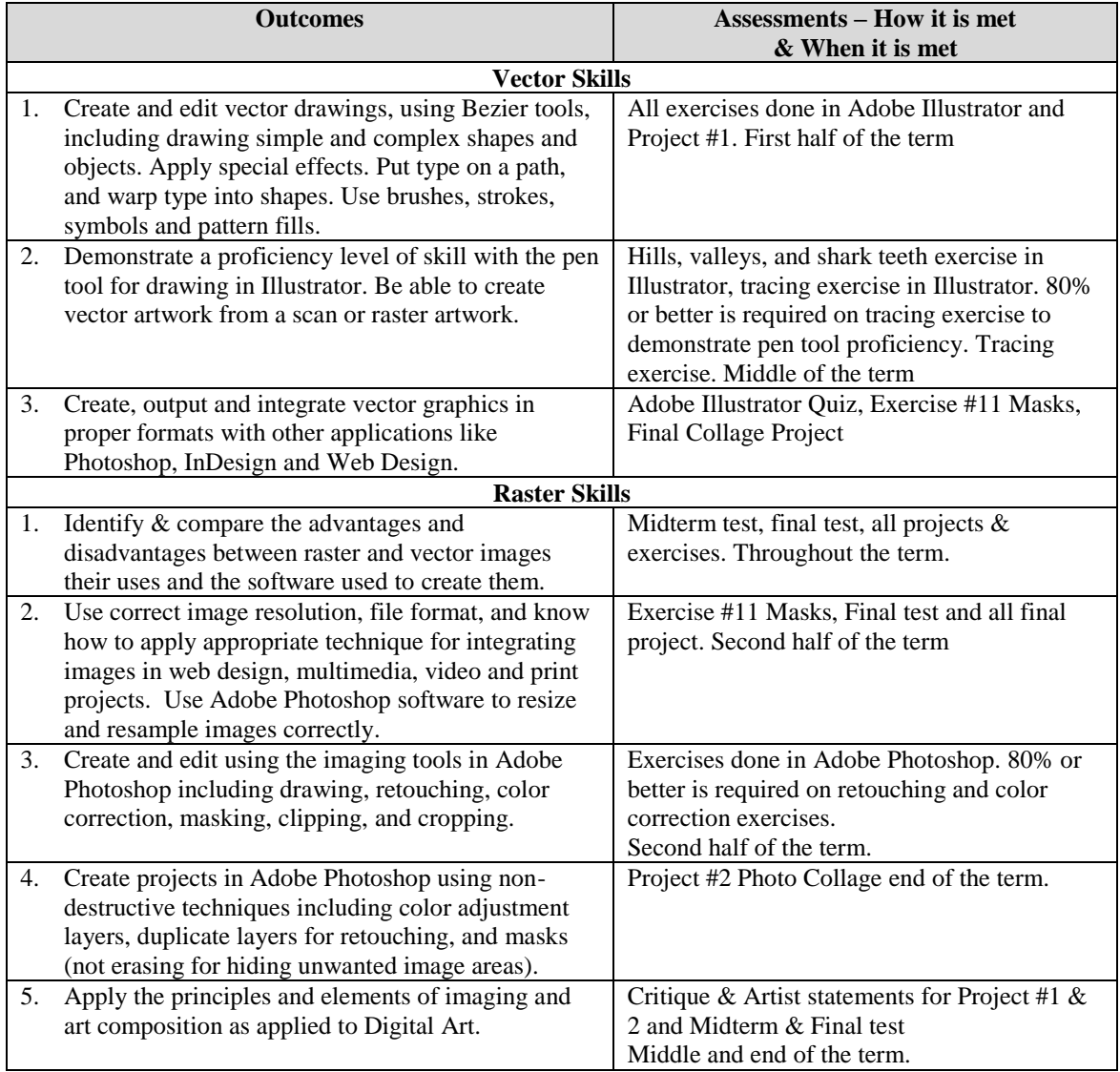

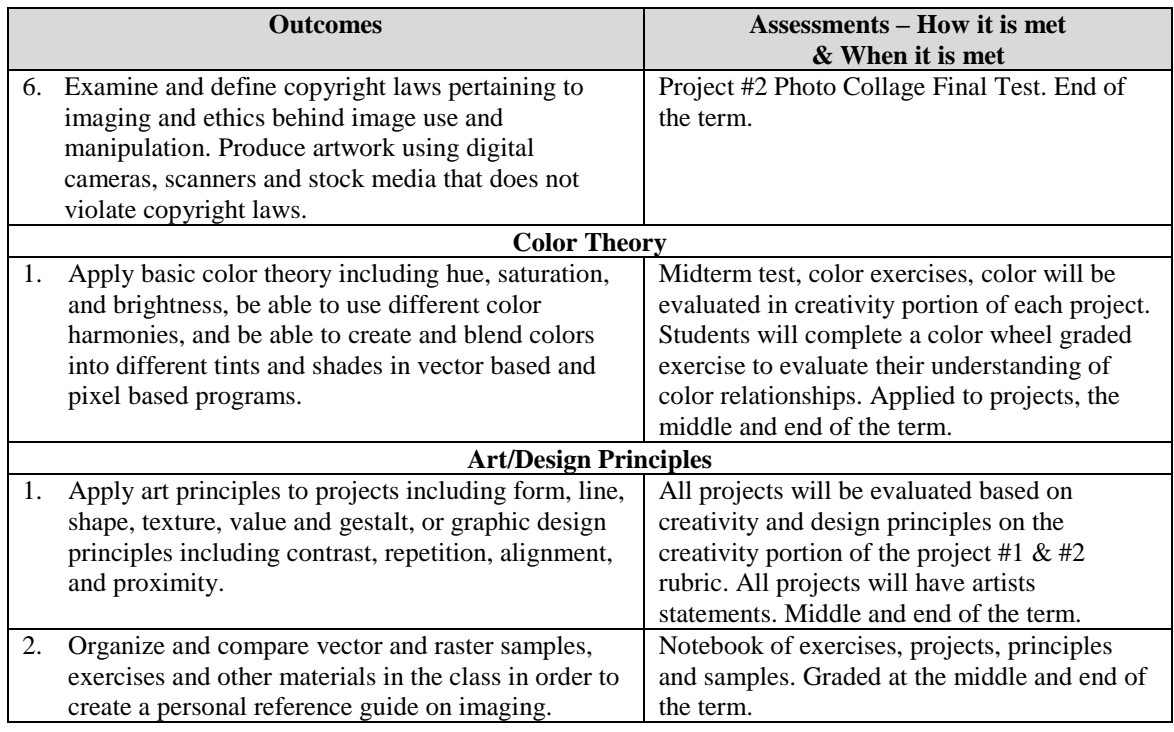

### M. Topical Timeline (Subject to Change):

- 1. Needs and requirements of different types of graphics and images for different uses.
- 2. Color Theory as applied to digital graphics and images.
- 3. Adobe Illustrator including, tools, palettes, layers, selections, paths, type, color and complete 1 vector based project.
- 4. Adobe Photoshop including, tools, palettes, layers, selections, paths, type, color, masks, compositing images and complete 1 raster based project.
- 5. Issues of copyright and image ethics.

#### N. Course Assignments:

- 1. Adobe Illustrator Exercises
- 2. Vector Project #1 in Illustrator
- 3. Illustrator Quiz (Midterm Exam)
- 4. Adobe Photoshop Exercises
- 5. Collage Masking Raster Project
- 6. Notebook
- 7. Photoshop Quiz (Final Exam)
- O. Recommended Grading Scale:

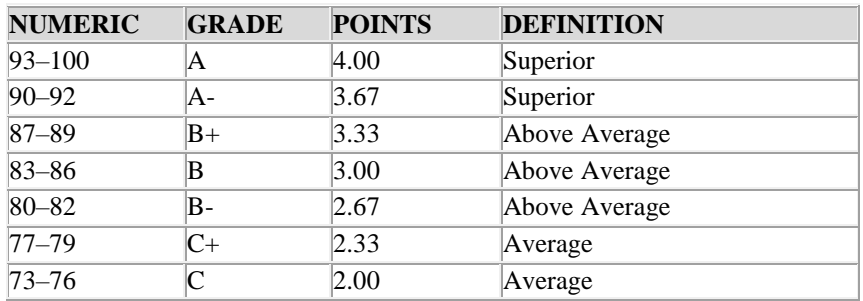

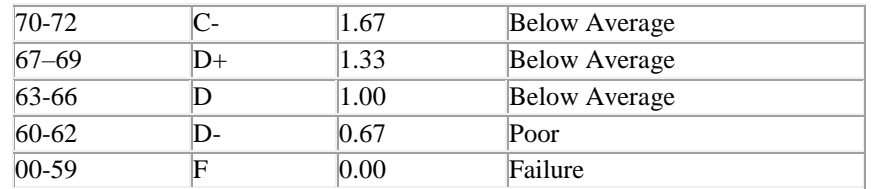

# P. Grading and Testing Guidelines:

Click here to enter text.

### Q. Examination Policy:

Click here to enter text.

### R. Class Attendance and Homework Make-Up Policy:

Click here to enter text.

# S. Classroom Expectations:

Click here to enter text.

### T. College Procedures/Policies:

Important information regarding College Procedures and Policies can be found on the **syllabus** [supplement](https://sharept.ncstatecollege.edu/committees/1/curriculum/SiteAssets/SitePages/Home/SYLLABUS%20SUPPLEMENT.pdf) **located at https://sharept.ncstatecollege.edu/committees/1/curriculum/SiteAssets/SitePages/Home/SYLLABUS %20SUPPLEMENT.pdf**

**The information can also be found** Choose an item.